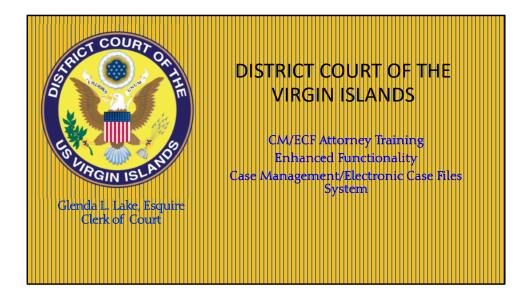

Welcome to the Enhanced Functionality Session of the CM/ECF Training.

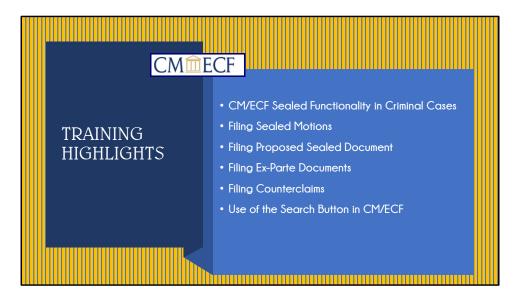

This training session focuses on the Sealed Functionality in Criminal Cases, the Filing of Sealed Motions and Proposed Sealed Documents, Filing Ex Parte Motions, and Filing a Counterclaim. Towards the end of the presentation, I'll provide a few helpful tips on the use of the Search Button. At the conclusion of this training, attendees will have a better understanding of the sealed functionality in the CM/ECF system. I'll explain how seal access is given to filers and how the items are displayed on the docket. Using a step-by-step approach, attendees will learn how to file motions to request permission to file a sealed motion or document; how to file sealed pleadings and how to file an answer with another claim, such as Counterclaims, Cross-Claims or Third-Party Complaints.

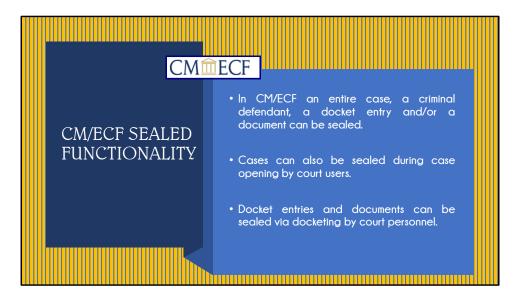

In CM/ECF, an entire case, a criminal defendant, a docket entry or a document can be sealed.

A case can also be sealed at the time of opening by court users. For example, when a sealed criminal case is opened, all the defendants are sealed. Any filed document deemed sealed will remain sealed until the Court enters an order to unseal the case.

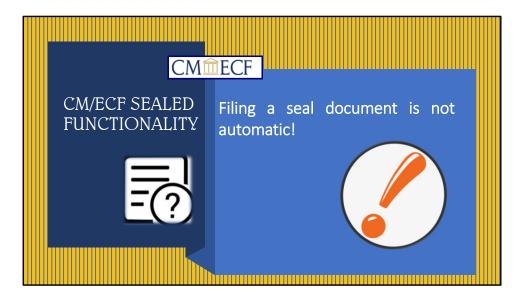

The Electronic Filing System allows attorneys to file their own sealed documents once leave has been granted to file from the Court.

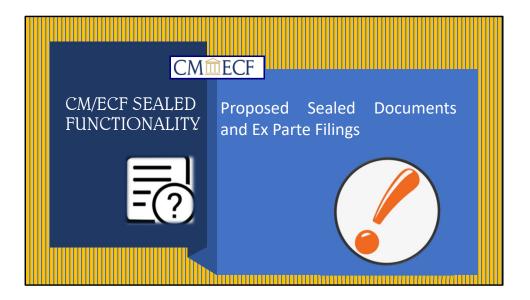

However,

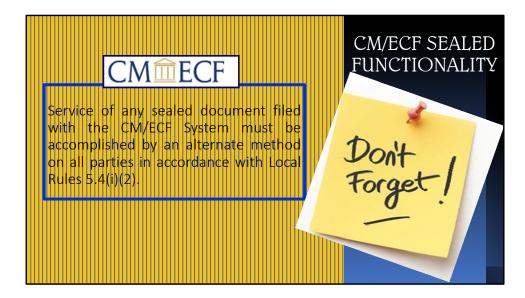

When filing sealed motions or documents in a criminal case, service of documents on all parties must be accomplished by an alternate method consistent with Local Rules of Procedure.

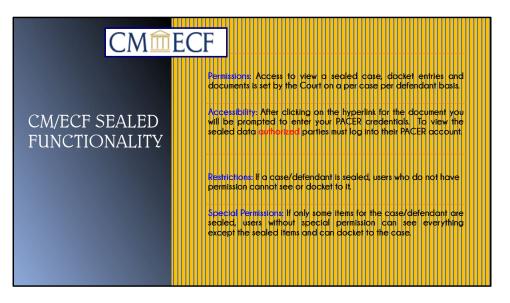

Only filing users authorized by the court can view sealed items. Access is granted on a per case per defendant basis. To view the sealed docket entries, the user must be logged into the CM/ECF.

If a case or defendant is sealed, users who do not have permission cannot view or docket to the case. If only some items for the case or defendant is sealed, users without special permission can see everything, except the sealed items, and can also docket to the case.

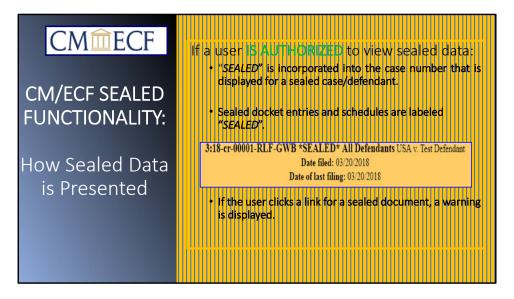

If a user is authorized to view sealed docket entries, that entry is prominently marked on the screen displayed for docket reports as shown in the yellow text box. Notice that the word "SEALED" is incorporated into the case number for a sealed case or defendant(s). Sealed docket entries and schedules are also labeled "SEALED".

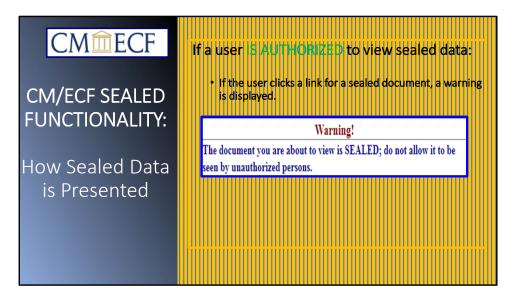

If the user clicks a link for a sealed document, a **RED** warning message is displayed that says "The document you are about to view is SEALED; do not allow it to be seen by unauthorized persons.

| CMmecf                          | If a user IS UNAUTHORIZED to view sealed entries                                                                                             |
|---------------------------------|----------------------------------------------------------------------------------------------------|
| CM/ECF SEALED<br>FUNCTIONALITY: | <ul> <li>If the user queries a case number of a sealed case,<br/>the following message is displayed: "This case is<br/>sealed."</li> </ul>   |
| How Sealed Data<br>is Presented | <ul> <li>If the user clicks on a link for a sealed document the<br/>user gets this message: "This document is not<br/>available."</li> </ul> |
|                                 | • If the user searches for a party by name, the query returns matches only for cases the user is authorized to see.                          |

If a filing user conducts a query in CM/ECF or requests to view the docket report in a particular case, and the filing user is not authorized to view sealed cases, the sealed results will not be viewable.

| Search Clues       | Mobile Query                                                                                                    |
|--------------------|----------------------------------------------------------------------------------------------------|
| Case Number        | 18-cr-01 This case is SEALED                                                                                                    |
| Case Status:       | or search by<br>○Open ○Closed ○All                                                                                                    |
|                    |                                                                                                    |
| Filed Date         | to                                                                                                    |
| Last Entry Date    | to                                                                                                    |
| Nature of Suit     | 0 (zero)<br>110 (Insurance)<br>120 (Contract: Marine)                                                                                     |
| Cause of Action    | 0 (No cause code entered)<br>02:0431 (02:431 Fed. Election Commission: Failure Enforce C)<br>02:0437 (02:437 Federal Election Commission) |
| Last/Business Name | Exact matches only                                                                                                    |
| First Name         | Middle Name                                                                                                    |
|                    |                                                                                                    |
| Last/Business Name | 02:0437 (02:437 Federal Election Commission)                                                                                              |

The user will receive the following system generated message, if they do not have sealed rights to a queried case. The message "This case is SEALED" highlighted in red, will be displayed and the filer will be unable to continue the search. If you have any questions regarding the access to sealed information in a case, please contact the Clerk's office.

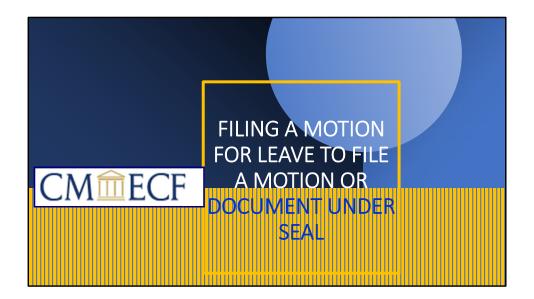

FILING A MOTION FOR LEAVE TO FILE A MOTION OR DOCUMENT UNDER SEAL.

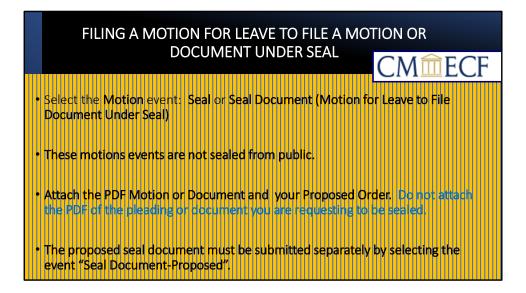

If a filer is seeking permission from the court to file a sealed motion, the filer must select the Motion event **Seal**. If the filer is asking for leave to file a document under seal, select the Motion event: **Seal Document-(Motion for Leave to File Document Under Seal)**. The motion events are not sealed from the public. The PDF motion or document should be attached (as the main document) and the proposed order (as the attachment). **Do not attach the pleading or document you are requesting to be sealed**.

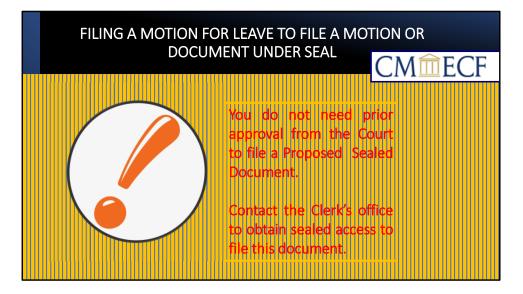

You must file the **Proposed Seal Document** separately under the **Sealed Document-Proposed Event**.

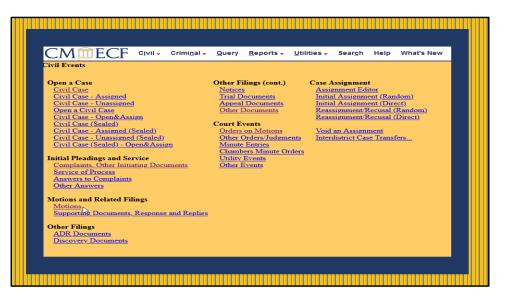

To file a motion, go to the main Civil Events Menu Screen, and under the Motions and Related Filings, click on Motions.

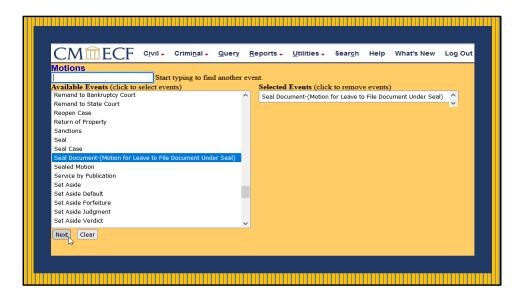

This screen displays the available events list for selection. Select "Seal Document-(Motion for Leave to File Document Under Seal) event and click NEXT.

| CMmECF                         | C <u>i</u> vil <del>-</del> | Crimi <u>n</u> al <del>-</del> | <u>Q</u> uery |
|--------------------------------|-----------------------------|--------------------------------|---------------|
| Motions                        |                             |                                |               |
| Civil Case Number<br>1:21-cv-4 |                             |                                |               |
| Next                           |                             |                                |               |
|                                |                             |                                |               |

Verify case number to ensure filing occurs in the correct case and click NEXT.

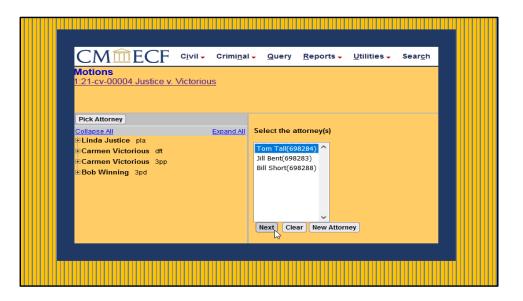

Select the attorney representing the party from the drop-down list and Click NEXT.

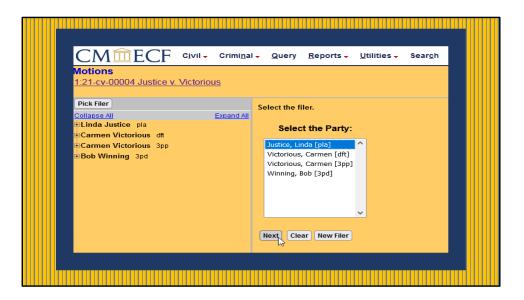

Select the party from the pick list and click NEXT.

|                                                      | Crimi <u>n</u> al – <u>Q</u> uery <u>R</u> eports – | Utilities - Search Help | What's New |
|------------------------------------------------------|-----------------------------------------------------|-------------------------|------------|
| 1:21-cv-00004 Justice v. Victorious                  |                                                     |                         |            |
| Date document filed (mandatory)<br>8/3/2021 Calendar |                                                     |                         |            |
| Select the PDF document and any att                  | achments.                                           |                         |            |
| Main Document<br>Browse MOTION FOR LEAVE TO FILE UN  | IDER SEAL [2].pdf                                   |                         |            |
| Attachments                                          | Category                                            | Description             |            |
| 1. Browse PROPOSED ORDER TO [1].pd                   | Text of Proposed Order 🗸                            | Remove                  |            |
| 2. Browse No file selected.                          | ▼                                                   |                         |            |
|                                                      |                                                     |                         |            |

The screen prompts you to upload the Motion as the main document, and the Text of Proposed Order as an attachment under "Category", and any additional documents as attachments. This can be done by clicking on the browse button under "Attachments" and uploading the PDF documents. All documents must be in PDF format.

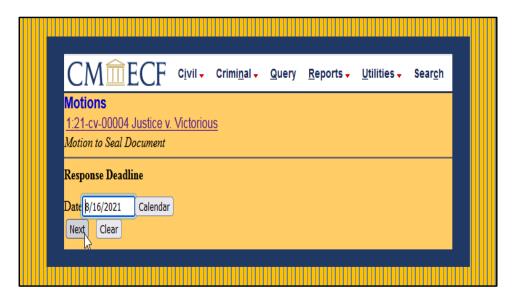

This screen displays the Response Deadline for the motion filed. The Response Deadline is the date that the defendant must file an answer.

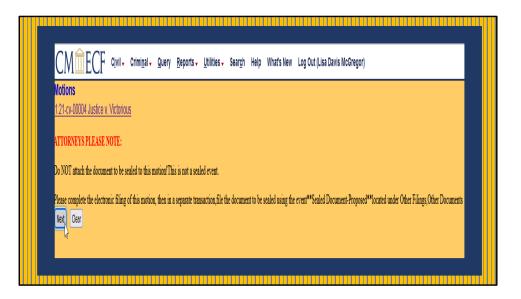

This screen depicts a warning screen to attorneys advising not to attach the document to be sealed. This is not a sealed event and is viewable by the public.

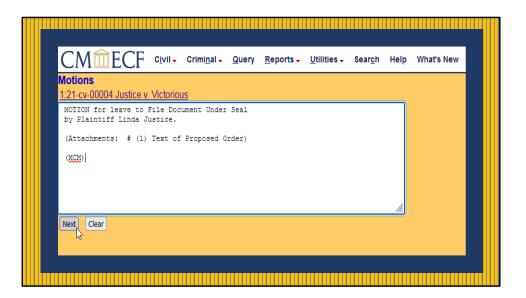

This screen displays the DOCKET TEXT BOX. A filer can edit the text as required. If no changes are to be made, continue by clicking NEXT.

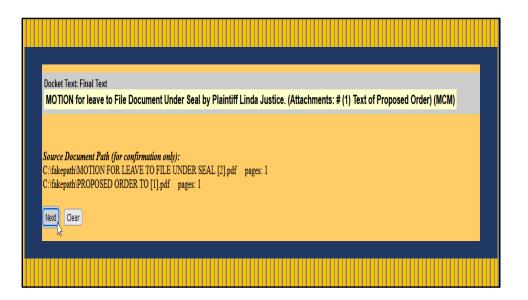

This screen shot depicts how the final docket entry will appear on docket. If an error is noted here, click the back button to return to the previous screen and edit the docket text box.

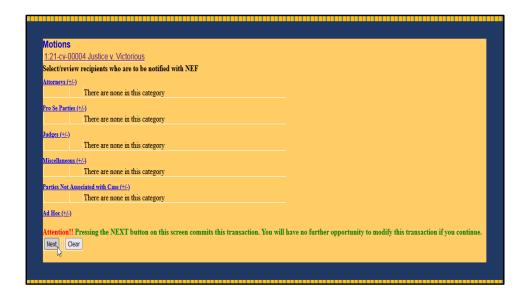

This screen depicts the recipients who will be notified with the Notice of Electronic Filing. This is also your last opportunity to correct information. Clicking NEXT will commit the transaction.

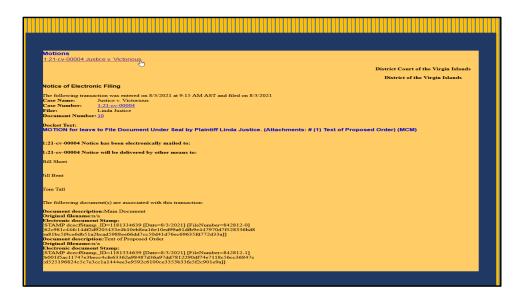

You have successfully filed your motion. Click the hyperlink in the upper left-hand corner to run the docket sheet report.

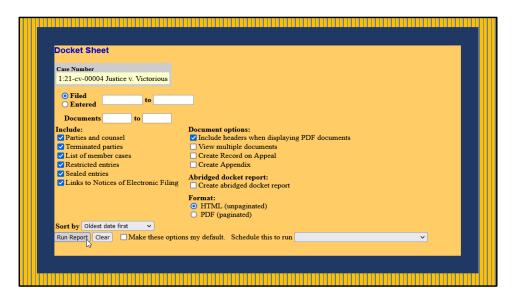

Click run report to view the docket sheet.

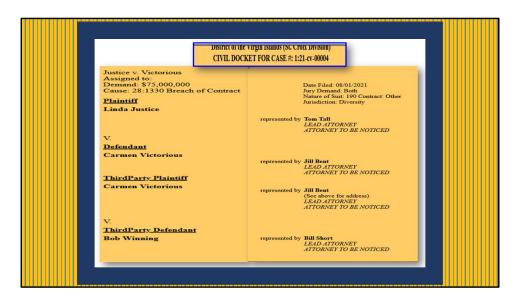

This screen displays the party roles and attorneys to a case.

| Date Filed | #             | Docket Text                                                                                                    |
|------------|---------------|----------------------------------------------------------------------------------------------------|
| 08/01/2021 | 0 <u>1</u>    | COMPLAINT against Carmen Victorious (Filing fee \$ 402 receipt number AVIDC 940000) filed by Linda Justice. (Attachments: # 1/2 Givil Cover Sheet, # 2/2 SUMMONS (MCM) (Entered: 00:01/2021) |
| 08/01/2021 | Q2            | Summons Issued as to Carmen Victorious. (MCM) (Entered: 08/01/2021)                                                                                                    |
| 08/01/2021 | Q <u>3</u>    | SUMMONS Returned Executed by Linda Justice. Carmen Victorious served on 8/1/2021, answer due 8/22/2021. (MCM) (Entered: 08/01/2021)                                                          |
| 08/01/2021 | <b>9</b> 4    | NOTICE of Appearance by Jill Bent on behalf of Defendant Carmen Victorious. (MCM) (Entered: 08 01/2021)                                                                                      |
| 08/01/2021 | <b>Q</b> 5    | ANSWER to L Complaint with Jury Demand, THIRD PARTY COMPLAINT against Bob Winning by Carmen Victorious. (Attachments: # 1 Attachment A) (MCM) (Entered: 08 01/2021)                          |
| 08/01/2021 | <b>9</b> 6    | Summons Issued as to Bob Winning. (MCM) (Entered: 00.01.2021)                                                                                                    |
| 08/01/2021 | 01            | SUMMONS Returned Executed by Carmen Victorious: Bob Winning served on 8/1/2021, answer due 8/22/2021. (MCM) (Entered: 08/01/2021)                                                            |
| 08/01/2021 | <u>3</u> 0    | NOTICE of Appearance by Bill Short on behalf of THIRD PARTY DEFENDANT Bob Warning. (AICM) (Entered: 08/01/2021)                                                                              |
| 08/01/2021 | 09            | ANSWER to 5 Answer to Complaint, Third Party Complaint by Bob Winning. (MCM) (Entered: 08/01/2021)                                                                                           |
| 08/03/2021 | -10 <u>10</u> | MOTION for leave to File Document Under Seal by Plaintiff Linda Justice. (Attachments: #1 Text of Proposed Order) (MCM) (Entered: 08/03/2021)                                                |

This is a close-up view of the docket sheet displaying how docket entries appear on the docket.

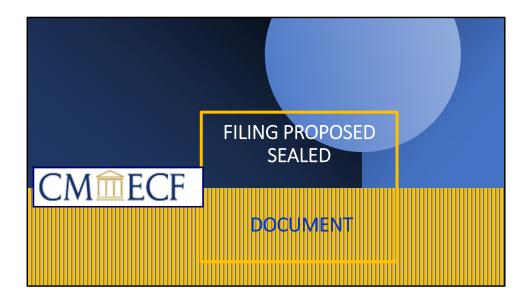

Filing the Proposed Sealed Document. This is sealed event viewable only by court personnel and users with sealed access in the case.

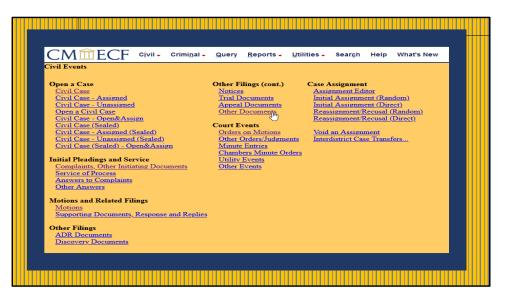

To file a Proposed Sealed Document, go to Main Menu, Under Civil Events > Other Filings> Other Documents.

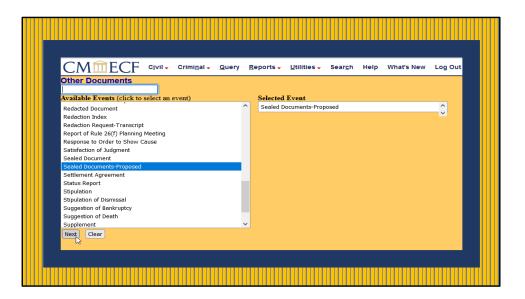

Select Sealed Documents-Proposed from the drop-down list and click NEXT.

| CM CF Civil - Criminal - Query |
|--------------------------------|
| Other Documents                |
| Civil Case Number or Numbers   |
| Next Clear                     |
|                                |

Verify case number to ensure filing occurs in the correct case.

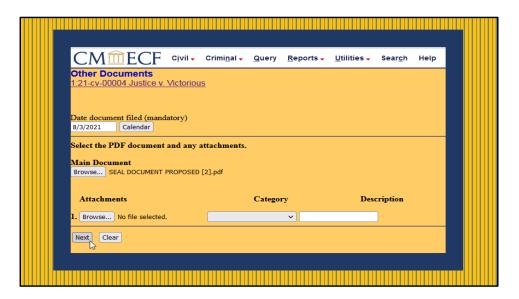

Click on the Browse button under Main Document to upload the Sealed Document Proposed. If additional documents are to be made a part of the filing, click on the browse button under "Attachments" and upload the pdf documents. If no additional attachments are required, click NEXT.

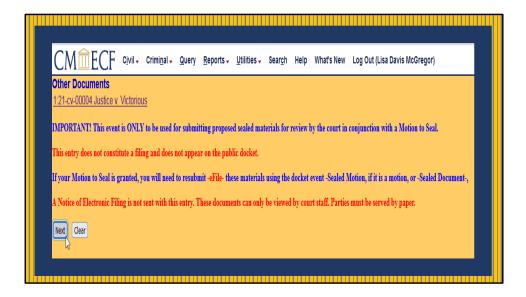

Filer will be shown warning message "IMPORTANT! This event is ONLY to be used for submitting proposed sealed materials for review by the court in conjunction with a Motion to Seal". This entry does not constitute a filing and does not appear on the public docket. If the Motion is granted, the filer must e-file the document under the Sealed Document Event. ealed filings must be served on all parties by an alternate method, consistent with Local Rules of Procedure.

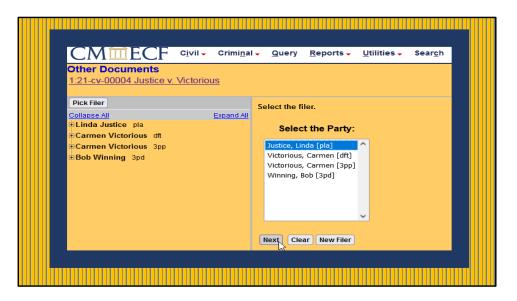

Select filer and click NEXT.

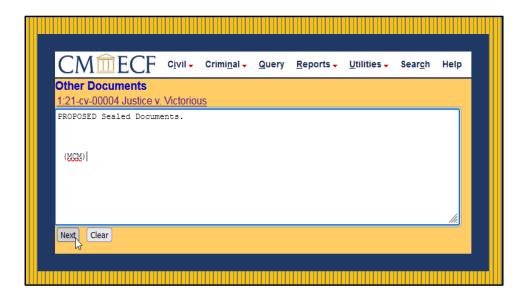

Docket text box displays how the text will appear on the docket. You can edit this box if needed.

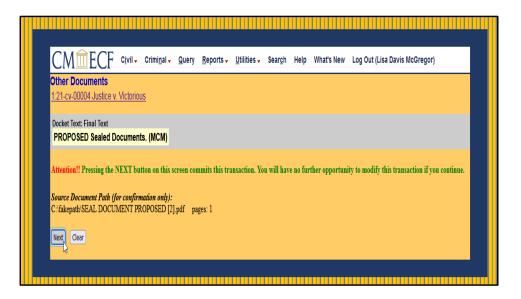

This is the final screen before committing the transaction. If edits need to be made to the docket text box, click the back button and make edits. If no edits are required, click NEXT.

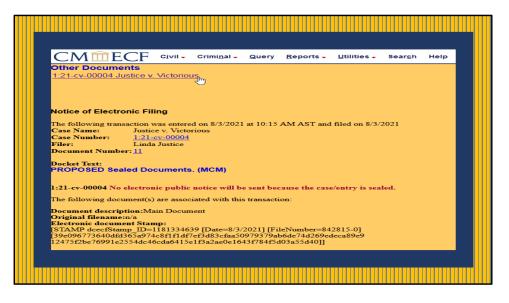

Click on hyperlink to view the docket sheet report.

| Austice v. Victorious<br>Ausigned to:<br>Jemand: \$75,000,000<br>Cause: 28.1330 Breach<br>Plaintiff<br>Linda Juxtice                                                                                                    | of Contract                                                                                                    |                                                                                                    |                                                                                                    |                                                                                                    |                                                                                                    |                                                                                                    | Internal Use Only                                                                                          |                                                                                                    |                                                                                                    |
|----------------------------------------------------------------------------------------------------|----------------------------------------------------------------------------------------------------|----------------------------------------------------------------------------------------------------|----------------------------------------------------------------------------------------------------|----------------------------------------------------------------------------------------------------|----------------------------------------------------------------------------------------------------|----------------------------------------------------------------------------------------------------|----------------------------------------------------------------------------------------------------|----------------------------------------------------------------------------------------------------|----------------------------------------------------------------------------------------------------|
| Assigned to:<br>Demand: \$75,000,000<br>Dause: 28:1330 Breach<br>Plaintiff                                                                                                    | of Contract                                                                                                    |                                                                                                    |                                                                                                    |                                                                                                    |                                                                                                    |                                                                                                    |                                                                                                    |                                                                                                    |                                                                                                    |
|                                                                                                    |                                                                                                    |                                                                                                    |                                                                                                    |                                                                                                    |                                                                                                    |                                                                                                    |                                                                                                    |                                                                                                    | Date Filed<br>Jury Dema<br>Nature of<br>Jurisdictio                                                  |
| Linda Justice                                                                                                    |                                                                                                    |                                                                                                    |                                                                                                    |                                                                                                    |                                                                                                    |                                                                                                    |                                                                                                    |                                                                                                    |                                                                                                    |
|                                                                                                    |                                                                                                    |                                                                                                    |                                                                                                    |                                                                                                    |                                                                                                    |                                                                                                    |                                                                                                    | represented by                                                                                       | Tom Tall<br>LEAD AT<br>ATTORNI                                                                       |
| v.                                                                                                    |                                                                                                    |                                                                                                    |                                                                                                    |                                                                                                    |                                                                                                    |                                                                                                    |                                                                                                    |                                                                                                    |                                                                                                    |
| <u>Defendant</u><br>Carmen Victorious                                                                                                    |                                                                                                    |                                                                                                    |                                                                                                    |                                                                                                    |                                                                                                    |                                                                                                    |                                                                                                    | represented by                                                                                       | Jill Bent<br>LEAD AT<br>ATTORNE                                                                      |
| <u>FhirdParty Plaintiff</u><br>Carmen Victorious                                                                                                    |                                                                                                    |                                                                                                    |                                                                                                    |                                                                                                    |                                                                                                    |                                                                                                    |                                                                                                    | represented by                                                                                       | Jill Bent                                                                                            |
| v.                                                                                                    |                                                                                                    |                                                                                                    |                                                                                                    |                                                                                                    |                                                                                                    |                                                                                                    |                                                                                                    |                                                                                                    | LEAD AT                                                                                              |
| V.<br><u>ThirdParty Defendant</u><br>Bob Winning                                                                                                    |                                                                                                    |                                                                                                    |                                                                                                    |                                                                                                    |                                                                                                    |                                                                                                    |                                                                                                    | represented by                                                                                       | LEAD AT.<br>ATTORNE<br>Bill Short                                                                    |
| ThirdParty Defendant                                                                                                    |                                                                                                    | cet Text                                                                                                    |                                                                                                    |                                                                                                    |                                                                                                    |                                                                                                    |                                                                                                    | represented by                                                                                       | LEAD AT.<br>ATTORNE<br>Bill Short                                                                    |
| ThirdParty Defendant<br>Bob Winning<br>Date Filed<br>08/01/2021                                                                                                    | # Dock                                                                                                    | IPLAINT against Ca                                                                                                    |                                                                                                    |                                                                                                    |                                                                                                    | VIDC-940000) filed                                                                                                    | 9y Linda Justice. (Atta                                                                                    |                                                                                                    | LEAD AT.<br>ATTORNI                                                                                  |
| Date Filed 08/01/2021 08/01/2021                                                                                                    | # Dock<br>31 COM<br>32 Sumr                                                                                                    | IPLAINT against Ca<br>mons Issued as to Ca                                                                                                    | armen Victorious.                                                                                                    | (MCM) (Entered:                                                                                                    | 08/01/2021)                                                                                                    |                                                                                                    |                                                                                                    | ichments: # <u>1</u> Civit                                                                           | LEAD AT<br>ATTORNE<br>Bill Short<br>LEAD AT<br>ATTORNE                                               |
| Date Filed         08/01/2021           08/01/2021         08/01/2021                                                                                                    | # Dock<br>31 COM<br>32 Sum<br>31 SUM                                                                                                    | IPLAINT against Ca<br>mons Issued as to Ca<br>IMONS Returned Ea                                                                                                    | armen Victorious.<br>xecuted by Linda J                                                                                                    | (MCM) (Entered:<br>Justice. Carmen V                                                                                                    | : 08/01/2021)<br>/ictorious served o                                                                                                    | on 8/1/2021, answer                                                                                                    | due 8/22/2021. (MCM                                                                                        | ichments: # <u>1</u> Civit                                                                           | LEAD AT<br>ATTORNE<br>Bill Short<br>LEAD AT<br>ATTORNE                                               |
| Date Filed         Openant           08/01/2021         08/01/2021           08/01/2021         08/01/2021           08/01/2021         08/01/2021                                                                                                    | # Dock<br>1 COM<br>2 Sum<br>3 SUM<br>3 4 NOT                                                                                                    | IPLAINT against Cr<br>mons Issued as to Cr<br>IMONS Returned Er<br>ICE of Appearance                                                                                                    | armen Victorious.<br>xecuted by Linda J<br>by Jill Bent on bel                                                                                                    | (MCM) (Entered:<br>ustice. Carmen V<br>ualf of Defendant                                                                                                    | 08/01/2021)<br>/ictorious served of<br>Carmen Victorio                                                                                    | on 8/1/2021, answer<br>us. (MCM) (Entered                                                                                           | due 8/22/2021. (MCM<br>08/01/2021)                                                                         | ichments: # 1 Civit<br>D (Entered: 08/01/2                                                           | LEAD AT<br>ATTORNE<br>Bill Short<br>LEAD AT<br>ATTORNE<br>Cover She<br>2021)                         |
| Date Filed         0           08/01/2021         0           08/01/2021         0           08/01/2021         0           08/01/2021         0           08/01/2021         0                                                                                              | #         Dock           @1         COM           @2         Summary           @3         SUM           @4         NOT           @2         ANS                                                                                                    | IPLAINT against Ca<br>mons Issued as to Ca<br>IMONS Returned Es<br>ICE of Appearance<br>WER to <u>1</u> Complain                                                                                  | armen Victorious,<br>xecuted by Linda J<br>by Jill Bent on bel<br>nt with Jury Dema                                                                                        | (MCM) (Entered:<br>Justice, Carmen V<br>half of Defendant<br>ad, THIRD PART                                                                                     | 08/01/2021)<br>fictorious served of<br>Carmen Victorio<br>Y COMPLAINT                                                                     | on 8/1/2021, answer<br>us. (MCM) (Entered                                                                                           | due 8/22/2021. (MCM                                                                                        | ichments: # 1 Civit<br>D (Entered: 08/01/2                                                           | LEAD AT<br>ATTORNE<br>Bill Short<br>LEAD AT<br>ATTORNE<br>Cover She<br>2021)                         |
| Date Filed         08/01/2021           08/01/2021         08/01/2021           08/01/2021         08/01/2021           08/01/2021         08/01/2021           08/01/2021         08/01/2021           08/01/2021         08/01/2021                                        | # Dock<br>2 COM<br>2 Sum<br>3 SUM<br>3 SUM<br>3 MOT<br>3 ANS<br>3 Sum<br>3 Sum                                                                                                    | PLAINT against C:<br>mons Issued as to C:<br>IMONS Returned E:<br>TCE of Appearance<br>WER to <u>1</u> Complain<br>mons Issued as to Bo                                                           | armen Victorious,<br>xecuted by Linda J<br>by Jill Bent on bel<br>nt with Jury Dema<br>ob Winning. (MC)                                                                    | (MCM) (Entered:<br>Justice: Carmen V<br>half of Defendant<br>hd, THIRD PART<br>4) (Entered: 08/0                                                                | 08/01/2021)<br>fictorious served of<br>Carmen Victorio<br>Y COMPLAINT<br>1/2021)                                                          | on 8/1/2021, answer<br>us. (MCM) (Entered:<br>against Bob Winnin                                                                    | due 8/22/2021. (MCM<br>08/01/2021)<br>g by Carmen Victoriou                                                | ichments: # 1 Civil<br>D (Entered: 08/01/2<br>as. (Attachments: #                                    | LEAD ATT<br>ATTORNE<br>Bill Short<br>LEAD AT<br>ATTORNE<br>Cover She<br>2021)                        |
| Date Filed         Osfondant           08/01/2021         08/01/2021           08/01/2021         08/01/2021           08/01/2021         08/01/2021           08/01/2021         08/01/2021           08/01/2021         08/01/2021           08/01/2021         08/01/2021 | #         Dock           ●1         COM           ●2         Sum           ●3         SUM           ●4         NOT           ●2         ANS*           ●2         Sum           ●2         Sum                                                                                                    | IPLAINT against C:<br>mons Issued as to Ca<br>IMONS Returned E:<br>TCE of Appearance<br>WER to <u>1</u> Complain<br>mons Issued as to Ba<br>IMONS Returned E:                                     | armen Victorious,<br>xecuted by Linda J<br>by Jill Bent on bel<br>nt with Jury Demar<br>ob Winning. (MCN<br>xecuted by Carmer                                              | (MCM) (Entered:<br>Justice, Carmen V<br>half of Defendant<br>ad, THIRD PART<br>4) (Entered: 08/0<br>a Victorious, Bob                                           | 08/01/2021)<br>Victorious served of<br>Carmen Victorio<br>Y COMPLAINT<br>1/2021)<br>Winning served                                        | on 8/1/2021, answer<br>us. (MCM) (Entered:<br>against Bob Winnin<br>on 8/1/2021, answer                                             | due 8/22/2021. (MCM<br>08/01/2021)<br>g by Carmen Victoriou<br>due 8/22/2021. (MCM                         | ichments: # 1 Civil<br>1) (Entered: 08/01/2<br>15. (Attachments: #<br>5) (Entered: 08/01/2           | LEAD AT<br>ATTORNI<br>Bill Shorr<br>LEAD AT<br>ATTORNI<br>Cover She<br>2021)                         |
| Date Filed         Offendant           Date Filed         08/01/2021           08/01/2021         08/01/2021           08/01/2021         08/01/2021           08/01/2021         08/01/2021           08/01/2021         08/01/2021           08/01/2021         08/01/2021 | #         Deck           •1         COM           •2         Sum           •3         SUM           •3         SUM           •3         SUM           •3         SUM           •3         SUM           •3         SUM           •3         SUM           •3         SUM           •3         SUM           •3         SUM           •3         SUM | IPLAINT against C:<br>mons Issued as to Ca<br>IMONS Returned E:<br>ICE of Appearance<br>WER to 1 Complain<br>mons Issued as to Be<br>IMONS Returned IE<br>ICE of Appearance                       | armen Victorious,<br>secuted by Linda J<br>by Jill Bent on bel<br>nt with Jury Demas<br>ob Winning. (MCN<br>secuted by Carmer<br>by Bill Short on b                        | (MCM) (Entered:<br>ustice, Carmen V<br>half of Defendant<br>ad, THIRD PART<br>4) (Entered: 08/0<br>a Victorious, Bob<br>chalf of THIRD P                        | 08/01/2021)<br>/ictorious served of<br>Carmen Victorio<br>Y COMPLAINT<br>1/2021)<br>Winning served of<br>PARTY DEFEND                     | on 8/1/2021, answer<br>us. (MCM) (Entered:<br>against Bob Winnin,<br>on 8/1/2021, answer<br>ANT Bob Winning.                        | due 8/22/2021. (MCM<br>08/01/2021)<br>g by Carmen Victoriou<br>due 8/22/2021. (MCM<br>(MCM) (Entered: 08/0 | ichments: # 1 Civil<br>1) (Entered: 08/01/2<br>15. (Attachments: #<br>5) (Entered: 08/01/2           | LEAD AT<br>ATTORNI<br>Bill Shorr<br>LEAD AT<br>ATTORNI<br>Cover She<br>2021)                         |
| Date Filed         Osfondant           08/01/2021         08/01/2021           08/01/2021         08/01/2021           08/01/2021         08/01/2021           08/01/2021         08/01/2021           08/01/2021         08/01/2021           08/01/2021         08/01/2021 | #         Dock           01         COM           02         Sum           02         SUM           03         SUM           04         NOT           05         Sum           06         Sum           07         SUM           08         NOT                                                                                                    | EPLAINT against Cr<br>mons Issued as to Cr<br>IMONS Returned Er<br>TCE of Appearance<br>WER to 1 Complain<br>mons Issued as to Be<br>IMONS Returned Er<br>TCE of Appearance<br>WER to 2 Answer to | armen Victorious,<br>xecuted by Linda J<br>by Jill Bent on bel<br>nt with Jury Demar<br>ob Winning. (MCN<br>xecuted by Carmer<br>by Bill Short on b<br>to Complaint, Third | (MCM) (Entered:<br>Justice: Carmen V<br>half of Defendant<br>ad, THIRD PART<br>d) (Entered: 08/0:<br>a Victorious: Bob<br>chalf of THIRD P<br>4 Party Complaint | 08/01/2021)<br>fictorious served of<br>Carmen Victorio<br>Y COMPLAINT<br>1/2021)<br>Winning served of<br>PARTY DEFEND<br>t by Bob Winning | on 8/1/2021, answer<br>us. (MCM) (Entered:<br>against Bob Winnin<br>on 8/1/2021, answer<br>ANT Bob Winning.<br>t. (MCM) (Entered: 0 | due 8/22/2021. (MCM<br>08/01/2021)<br>g by Carmen Victoriou<br>due 8/22/2021. (MCM<br>(MCM) (Entered: 08/0 | chments: # 1 Civil<br>) (Entered: 08/01/2<br>39. (Attachments: #<br>5) (Entered: 08/01/2<br>11/2021) | LEAD AT<br>ATTORNI<br>Bill Short<br>LEAD AT<br>ATTORNI<br>(Cover Sha<br>2021)<br>(1 Attachn<br>2021) |

Screen depicting how docket sheet will be displayed. RED PADLOCKS shows docket entry is sealed.

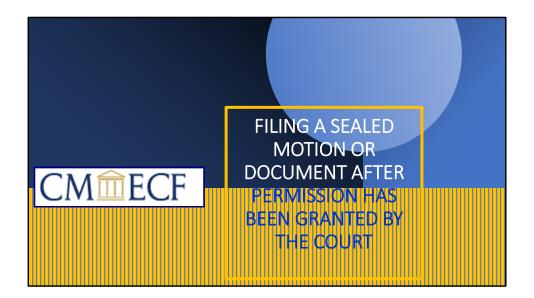

FILING A SEALED DOCUMENT AFTER PERMISSION HAS BEEN GRANTED BY THE COURT.

After permission has been granted by the court, the filer should contact the Clerk's office to obtain access to file the sealed document.

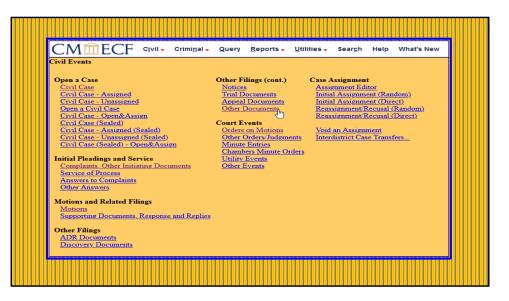

Under the Civil Events>Other Filings, click on Other Documents.

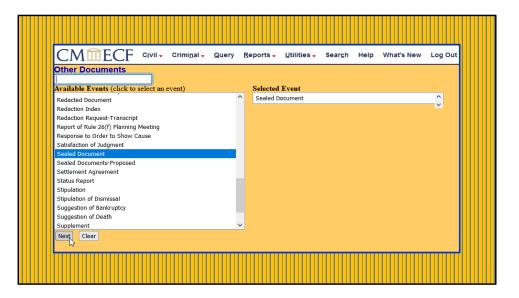

Select Sealed Document from the drop-down box and Click NEXT.

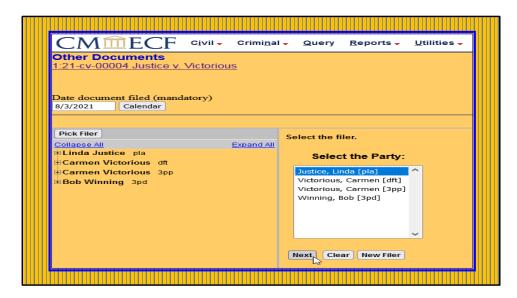

Select party filer and click NEXT. You will be prompted to select your pdf main document and attachments.

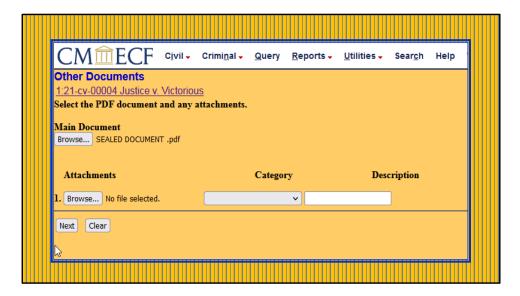

Upload pdf Sealed Document and any attachments. Click NEXT.

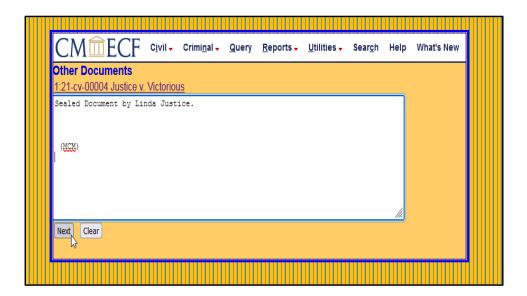

Verify docket text and click NEXT.

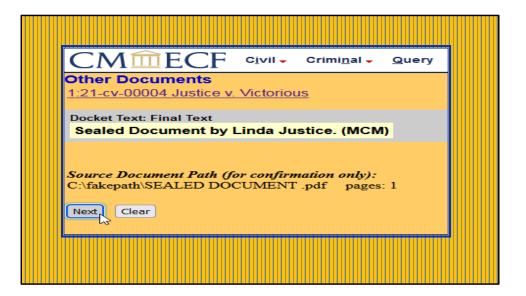

If the docket text is correct, Click NEXT.

| ansaction if you continue. |
|----------------------------|
|                            |
|                            |

Clicking NEXT will commit the transaction.

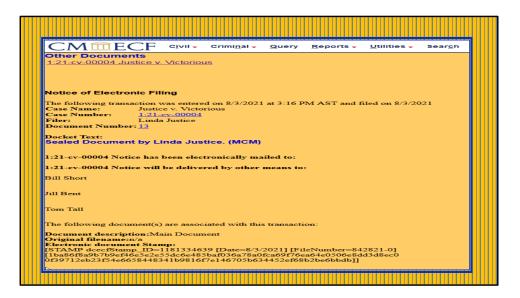

Your document has been filed. A Notice of Electronic Filing is obtained with pertinent case information.

| CMME                                                                                                    | ECF CIVIL-                                                                                                    | Criminal - Query                                                                                                    | Reports -                                                                                                    | Utilities -                                                                                                    | Sear <u>c</u> h He                                                                                                    | elp What's New                                                                                                    | Log Out (Lisa Davis McGregor                                                                                                    | )                                                                                                    |                                                                                               |
|----------------------------------------------------------------------------------------------------|----------------------------------------------------------------------------------------------------|----------------------------------------------------------------------------------------------------|----------------------------------------------------------------------------------------------------|----------------------------------------------------------------------------------------------------|----------------------------------------------------------------------------------------------------|----------------------------------------------------------------------------------------------------|----------------------------------------------------------------------------------------------------|----------------------------------------------------------------------------------------------------|-----------------------------------------------------------------------------------------------|
| Justice v. Victoris<br>Assigned to:<br>Demand: \$75,000<br>Cause: 28:1330 E                                                                                                    |                                                                                                    |                                                                                                    |                                                                                                    |                                                                                                    |                                                                                                    |                                                                                                    |                                                                                                    |                                                                                                    | Date Filed<br>Jury Demi<br>Nature of<br>Jurisdictio                                           |
| Plaintiff                                                                                                    |                                                                                                    |                                                                                                    |                                                                                                    |                                                                                                    |                                                                                                    |                                                                                                    |                                                                                                    |                                                                                                    |                                                                                               |
| Linda Justice                                                                                                    |                                                                                                    |                                                                                                    |                                                                                                    |                                                                                                    |                                                                                                    |                                                                                                    |                                                                                                    | represented by                                                                                                    | Tom Tall<br>LEAD AT<br>ATTORNE                                                                |
| v.                                                                                                    |                                                                                                    |                                                                                                    |                                                                                                    |                                                                                                    |                                                                                                    |                                                                                                    |                                                                                                    |                                                                                                    |                                                                                               |
| <u>Defendant</u><br>Carmen Victori                                                                                                    | ous                                                                                                    |                                                                                                    |                                                                                                    |                                                                                                    |                                                                                                    |                                                                                                    |                                                                                                    | represented by                                                                                                    | Jill Bent<br>LEAD AT                                                                          |
| ChirdParty Plai                                                                                                    |                                                                                                    |                                                                                                    |                                                                                                    |                                                                                                    |                                                                                                    |                                                                                                    |                                                                                                    |                                                                                                    | ATTORNE                                                                                       |
| Carmen Victori                                                                                                    |                                                                                                    |                                                                                                    |                                                                                                    |                                                                                                    |                                                                                                    |                                                                                                    |                                                                                                    | represented by                                                                                                    | Jill Bent<br>(See abov                                                                        |
| ThirdParty Defe                                                                                                    | endani                                                                                                    |                                                                                                    |                                                                                                    |                                                                                                    |                                                                                                    |                                                                                                    |                                                                                                    | represented by                                                                                                    | Bill Short                                                                                    |
| ThirdParty Def.<br>Bob Winning                                                                                                    |                                                                                                    |                                                                                                    |                                                                                                    |                                                                                                    |                                                                                                    |                                                                                                    |                                                                                                    | represented by                                                                                                    | ATTORNE                                                                                       |
| V.<br>ThirdParty Defr<br>Bob Winning<br>Date Filed                                                                                                    | #                                                                                                    | Docket Text                                                                                                    |                                                                                                    |                                                                                                    |                                                                                                    |                                                                                                    |                                                                                                    |                                                                                                    | ATTORNI<br>Bill Short<br>LEAD AT<br>ATTORNI                                                   |
| ThirdParty Defe<br>Bob Winning<br>Date Filed<br>08/01/2021                                                                                                    | #                                                                                                    | COMPLAINT agains                                                                                                    |                                                                                                    |                                                                                                    |                                                                                                    |                                                                                                    | C-940000) filed by Linda Justice. (                                                                                                    |                                                                                                    | ATTORNI<br>Bill Short<br>LEAD AT<br>ATTORNI                                                   |
| Date Filed           08/01/2021                                                                                                    | #<br>                                                                                                    | COMPLAINT agains<br>Summons Issued as to                                                                                                    | Carmen Victo                                                                                                    | orious. (MCN                                                                                                    | A) (Entered: 0                                                                                                    | 8/01/2021)                                                                                                    |                                                                                                    | Attachments: # <u>1</u> Civil                                                                                     | ATTORNI<br>Bill Short<br>LEAD AT<br>ATTORNI                                                   |
| Date Filed           08/01/2021           08/01/2021           08/01/2021                                                                                                    | #<br>• 1<br>• 2<br>• 3                                                                                                    | COMPLAINT agains<br>Summons Issued as to<br>SUMMONS Returned                                                                                                    | Carmen Victo<br>d Executed by                                                                                                    | orious. (MCM<br>Linda Justice                                                                                                    | vI) (Entered: 0<br>e. Carmen Vic                                                                                                    | 8/01/2021)<br>torious served on 8                                                                                                    | 1/2021, answer due 8/22/2021. (M                                                                                                    | Attachments: # <u>1</u> Civil                                                                                     | ATTORNI<br>Bill Short<br>LEAD AT<br>ATTORNI                                                   |
| Date Filed           08/01/2021                                                                                                    | #<br>                                                                                                    | COMPLAINT agains<br>Summons Issued as to<br>SUMMONS Returned<br>NOTICE of Appearan                                                                                                    | Carmen Victo<br>d Executed by<br>ace by Jill Bent                                                                                                    | orious. (MCM<br>Linda Justice<br>t on behalf o                                                                                                    | M) (Entered: 0<br>e. Carmen Vic<br>f Defendant C                                                                                                    | 8/01/2021)<br>torious served on 8<br>armen Victorious. (                                                                                                    |                                                                                                    | Attachments: # 1 Civil                                                                                            | ATTORNI<br>Bill Short<br>LEAD AT<br>ATTORNI<br>1 Cover She<br>2021)                           |
| Date Filed           08/01/2021           08/01/2021           08/01/2021           08/01/2021                                                                                                    | #<br>• 1<br>• 2<br>• 3<br>• 4                                                                                                    | COMPLAINT agains<br>Summons Issued as to<br>SUMMONS Returned<br>NOTICE of Appearan                                                                                                    | Carmen Victo<br>d Executed by 3<br>nce by Jill Bent<br>laint with Jury                                                                                                    | orious. (MCN<br>Linda Justice<br>t on behalf or<br>Demand, TH                                                                                                   | M) (Entered: 0<br>e. Carmen Vic<br>f Defendant C<br>HIRD PARTY                                                                                                    | 8/01/2021)<br>torious served on 8<br>armen Victorious. (<br>COMPLAINT aga                                                                                                    | (1/2021, answer due 8/22/2021. (M<br>MCM) (Entered: 08/01/2021)                                                                                                    | Attachments: # 1 Civil                                                                                            | ATTORNI<br>Bill Short<br>LEAD AT<br>ATTORNI<br>1 Cover She<br>2021)                           |
| Date Filed           08/01/2021           08/01/2021           08/01/2021           08/01/2021           08/01/2021           08/01/2021                                                                                                    | #<br>2<br>3<br>4<br>2<br>2<br>3<br>3<br>4<br>2<br>5<br>5<br>5<br>5<br>5<br>5<br>5<br>5<br>5<br>5<br>5<br>5<br>5                                         | COMPLAINT agains<br>Summons Issued as to<br>SUMMONS Returned<br>NOTICE of Appearan<br>ANSWER to <u>1</u> Comp<br>Summons Issued as to                                                                               | Carmen Victo<br>d Executed by<br>ace by Jill Bent<br>laint with Jury<br>b Bob Winning                                                                                           | orious. (MCN<br>Linda Justice<br>t on behalf or<br>Demand, TF<br>g. (MCM) (Es                                                                                   | M) (Entered: 0<br>e. Carmen Vic<br>f Defendant C<br>HIRD PARTY<br>ntered: 08/01/                                                                                          | 8/01/2021)<br>torious served on 8<br>armen Victorious. (<br>COMPLAINT aga<br>2021)                                                                                                    | (1/2021, answer due 8/22/2021. (M<br>MCM) (Entered: 08/01/2021)                                                                                                    | Attachments: # 1 Civil<br>CM) (Entered: 08/01/2<br>rious. (Attachments: #                                         | ATTORNI<br>Bill Short<br>LEAD AT<br>ATTORNI<br>1 Cover She<br>2021)<br># 1 Attachm            |
| Date Filed           08/01/2021           08/01/2021           08/01/2021           08/01/2021           08/01/2021           08/01/2021           08/01/2021           08/01/2021                                                                                                    | #<br>32<br>33<br>44<br>35<br>36                                                                                                    | COMPLAINT agains<br>Summons Issued as to<br>SUMMONS Returned<br>NOTICE of Appearan<br>ANSWER to 1 Comp<br>Summons Issued as to<br>SUMMONS Returned                                                                  | Carmen Victo<br>d Executed by ince by Jill Bent<br>laint with Jury<br>b Bob Winning<br>d Executed by                                                                            | orious. (MCN<br>Linda Justice<br>t on behalf or<br>Demand, TF<br>t. (MCM) (Es<br>Carmen Vict                                                                    | vI) (Entered: 0<br>e. Carmen Vic<br>f Defendant C<br>HIRD PARTY<br>ntered: 08/01/<br>corious. Bob W                                                                       | 8/01/2021)<br>torious served on 8<br>armen Victorious. (<br>COMPLAINT aga<br>2021)<br>Vinning served on 8                                                                                | 1/2021, answer due 8/22/2021. (M<br>MCM) (Entered: 08/01/2021)<br>inst Bob Winning by Carmen Victo                                                                                                    | Attachments: # <u>1</u> Civil<br>CM) (Entered: 08/01/2<br>rious. (Attachments: #<br>CM) (Entered: 08/01/2         | ATTORNI<br>Bill Short<br>LEAD AT<br>ATTORNI<br>1 Cover She<br>2021)<br># 1 Attachm            |
| Date Filed           08/01/2021           08/01/2021           08/01/2021           08/01/2021           08/01/2021           08/01/2021           08/01/2021           08/01/2021           08/01/2021           08/01/2021           08/01/2021           08/01/2021           08/01/2021                                                                | #<br>32<br>33<br>34<br>34<br>35<br>6<br>37                                                                                                    | COMPLAINT agains<br>Summons Issued as to<br>SUMMONS Returned<br>NOTICE of Appearat<br>ANSWER to 1 Comp<br>Summons Issued as to<br>SUMMONS Returned<br>NOTICE of Appearat                                            | Carmen Victo<br>d Executed by<br>ince by Jill Bent<br>laint with Jury<br>b Bob Winning<br>d Executed by<br>nee by Bill Sho                                                      | orious. (MCN<br>Linda Justice<br>t on behalf of<br>Demand, TF<br>(MCM) (Es<br>Carmen Victort on behalf                                                          | M) (Entered: 0<br>e. Carmen Vic<br>f Defendant C<br>HIRD PARTY<br>Intered: 08/01/2<br>corious. Bob W<br>of THIRD PA                                                       | 8/01/2021)<br>torious served on 8<br>armen Victorious. (<br>COMPLAINT aga<br>2021)<br>Vinning served on 8<br>RTY DEFENDAN                                                                | 1/2021, answer due 8/22/2021. (M<br>MCM) (Entered: 08/01/2021)<br>inst Bob Winning by Carmen Victo<br>/1/2021, answer due 8/22/2021. (M                                                                                                    | Attachments: # <u>1</u> Civil<br>CM) (Entered: 08/01/2<br>rious. (Attachments: #<br>CM) (Entered: 08/01/2         | ATTORNI<br>Bill Short<br>LEAD AT<br>ATTORNI<br>1 Cover She<br>2021)<br># 1 Attachm            |
| Date Filed           08:01/2021           08:01/2021           08:01/2021           08:01/2021           08:01/2021           08:01/2021           08:01/2021           08:01/2021           08:01/2021           08:01/2021           08:01/2021           08:01/2021           08:01/2021           08:01/2021           08:01/2021           08:01/2021 | #<br>3<br>3<br>4<br>3<br>3<br>4<br>3<br>3<br>4<br>3<br>3<br>4<br>3<br>3<br>3<br>4<br>4<br>3<br>3<br>3<br>3<br>3<br>3<br>3<br>3<br>3<br>3<br>3<br>3<br>3 | COMPLAINT agains<br>Summons Issued as to<br>SUMMONS Returned<br>NOTICE of Appearar<br>ANSWER to 1 Comp<br>Summons Issued as to<br>SUMMONS Returned<br>NOTICE of Appearar<br>ANSWER to 2 Answ                        | Carmen Victo<br>d Executed by<br>ince by Jill Benn<br>laint with Jury<br>b Bob Winning<br>d Executed by<br>ince by Bill Sho<br>er to Complain                                   | orious. (MCN<br>Linda Justice<br>t on behalf or<br>Demand, TT<br>t. (MCM) (Es<br>Carmen Vict<br>ort on behalf<br>at, Third Part                                 | M) (Entered: 0<br>e. Carmen Vic<br>f Defendant C<br>HIRD PARTY<br>Intered: 08/01/2<br>corious. Bob W<br>of THIRD PA<br>y Complaint b                                      | 8/01/2021)<br>torious served on 8<br>armen Victorious. (<br>COMPLAINT aga<br>2021)<br>Vinning served on 8<br>RTY DEFENDAN<br>by Bob Winning. (N                                          | 1/2021, answer due 8/22/2021. (M<br>MCM) (Entered: 08/01/2021)<br>inst Bob Winning by Carmen Victo<br>1/2021, answer due 8/22/2021. (M<br>P Bob Winning. (MCM) (Entered:                                                                              | Attachments: # 1 Civil<br>CM) (Entered: 08/01/2<br>rious. (Attachments: #<br>CM) (Entered: 08/01/2<br>08/01/2021) | ATTORNI<br>P Bill Short<br>LEAD AT<br>ATTORNI<br>1 Cover She<br>2021)<br># 1 Attachm<br>2021) |
| Date Filed           08/01/2021           08/01/2021           08/01/2021           08/01/2021           08/01/2021           08/01/2021           08/01/2021           08/01/2021           08/01/2021           08/01/2021           08/01/2021           08/01/2021           08/01/2021           08/01/2021                                           | #<br>31<br>32<br>33<br>34<br>34<br>35<br>55<br>56<br>37<br>2<br>38<br>32<br>32                                                                          | COMPLAINT agains<br>Summons Issued as to<br>SUMMONS Returned<br>NOTICE of Appearar<br>ANSWER to 1 Comp<br>Summons Issued as to<br>SUMMONS Returned<br>NOTICE of Appearar<br>ANSWER to 2 Answ                        | Carmen Victo<br>d Executed by<br>ince by Jill Benn<br>laint with Jury<br>b Bob Winning<br>d Executed by<br>ince by Bill Sho<br>er to Complain<br>b File Documen                 | orious. (MCM<br>Linda Justice<br>t on behalf or<br>Demand, TH<br>(MCM) (En<br>Carmen Victort<br>ort on behalf<br>at, Third Part<br>at Under Sea                 | 4) (Entered: 0<br>e. Carmen Vic<br>f Defendant C<br>HIRD PARTY<br>ntered: 08/01/2<br>corious. Bob W<br>of THIRD PA<br>y Complaint b<br>1 by Plaintiff I                   | 8/01/2021)<br>torious served on 8<br>amen Victorious. (<br>COMPLAINT aga<br>2021)<br>Vinning served on 8<br>RTY DEFENDAN<br>by Bob Winning. (N<br>Linda Justice. (Atta                   | 1/2021, answer due 8/22/2021. (M<br>MCM) (Entered: 08/01/2021)<br>inst Bob Winning by Carmen Victo<br>(1/2021, answer due 8/22/2021. (M<br>Bob Winning: (MCM) (Entered:<br>ICM) (Entered: 08/01/2021)                                                 | Attachments: # 1 Civil<br>CM) (Entered: 08/01/2<br>rious. (Attachments: #<br>CM) (Entered: 08/01/2<br>08/01/2021) | ATTORNI<br>P Bill Short<br>LEAD AT<br>ATTORNI<br>1 Cover She<br>2021)<br># 1 Attachm<br>2021) |
| Date Filed           08:01/2021           08:01/2021           08:01/2021           08:01/2021           08:01/2021           08:01/2021           08:01/2021           08:01/2021           08:01/2021           08:01/2021           08:01/2021           08:01/2021           08:01/2021           08:01/2021           08:01/2021           08:01/2021 | #<br>32<br>34<br>35<br>36<br>36<br>37<br>38<br>39<br>39<br>310                                                                                          | COMPLAINT agains<br>Summons Issued as to<br>SUMMONS Returned<br>NOTICE of Appearan<br>ANSWER to 1 Comp<br>Summons Issued as to<br>SUMMONS Returned<br>NOTICE of Appearan<br>ANSWER to 2 Answ<br>MOTION for leave to | Carmen Victo<br>d Executed by<br>lice by Jill Bent<br>laint with Jury<br>b Bob Winning<br>d Executed by<br>ice by Bill Sho<br>er to Complain<br>b File Documer<br>SED Sealed Do | orious. (MCN<br>Linda Justice<br>t on behalf or<br>Demand, TH<br>t. (MCM) (Es<br>Carmen Vict<br>ort on behalf<br>at, Third Part<br>at Under Sea<br>ocuments. (M | M) (Entered: 0<br>c. Carmen Vic<br>f Defendant C<br>HIRD PARTY<br>attered: 08/01/2<br>sorious. Bob W<br>of THIRD PA<br>y Complaint b<br>1 by Plaintiff I<br>ICM) (Entered | 8.01/2021)<br>torious served on 8<br>armen Victorious. (<br>COMPLAINT aga<br>2021)<br>Vinning served on 8<br>RTY DEFENDAN<br>y Bob Winning. (N<br>Jinda Justice. (Atta<br>4: 08/03/2021) | 1/2021, answer due 8/22/2021. (M<br>MCM) (Entered: 08/01/2021)<br>mst Bob Winning by Carmen Victo<br>1/2021, answer due 8/22/2021.<br>Bob Winning, OKCM) (Entered:<br>Bob Winning, OKCM) (Entered:<br>08/01/2021)<br>Aments: # 1 Text of Proposed Ord | Attachments: # 1 Civil<br>CM) (Entered: 08/01/2<br>rious. (Attachments: #<br>CM) (Entered: 08/01/2<br>08/01/2021) | ATTORNI<br>P Bill Short<br>LEAD AT<br>ATTORNI<br>1 Cover She<br>2021)<br># 1 Attachm<br>2021) |

Screen shot of docket sheet report depicting sealed docket entries.

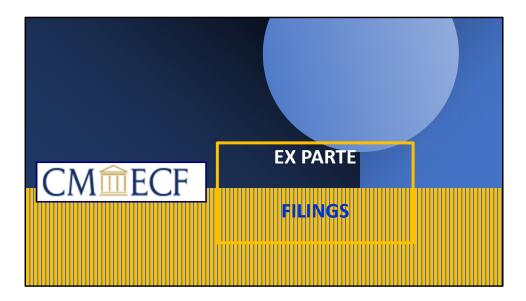

In CM/ECF Motions, Supporting Documents, Responses, Replies and Orders can be filed Ex Parte. Ex Parte restrictions can be applied to the document only or to docket entries and documents. An Ex Parte Motion is a motion filed by one party without notice to any other party to the action. When filing an Ex Parte Motion, always include "Ex Parte" in the caption of the document. Always ensure that the correct event is used to restrict access to the document.

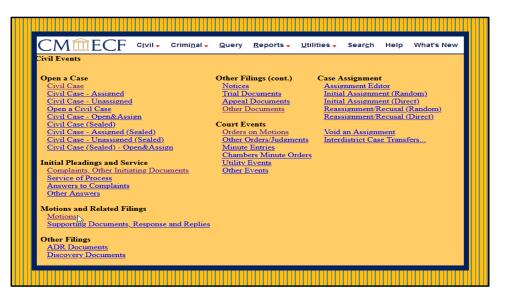

Go to the Main Menu and under the Motions and Related Filing, Click on the Motions event.

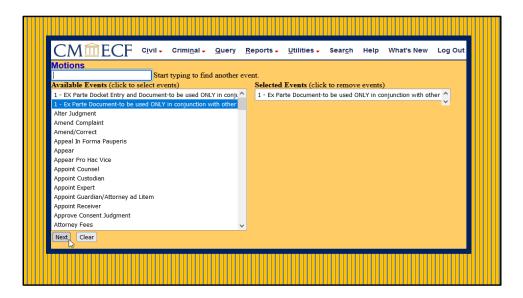

Select the appropriate event and click NEXT.

| CMmecf                         | C <u>i</u> vil <del>-</del> | Crimi <u>n</u> al <del>-</del> | <u>Q</u> uery |
|--------------------------------|-----------------------------|--------------------------------|---------------|
| Motions                        |                             |                                |               |
| Civil Case Number<br>1:21-cv-4 |                             |                                |               |
| Next Clear                     |                             |                                |               |
|                                |                             |                                |               |

Verify case number and click NEXT.

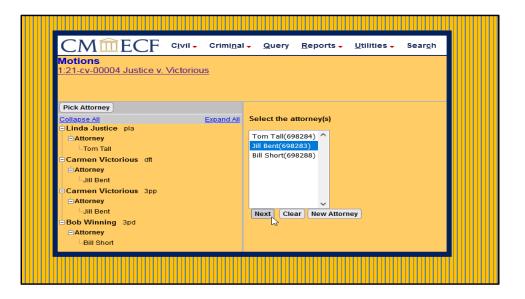

Select the attorney.

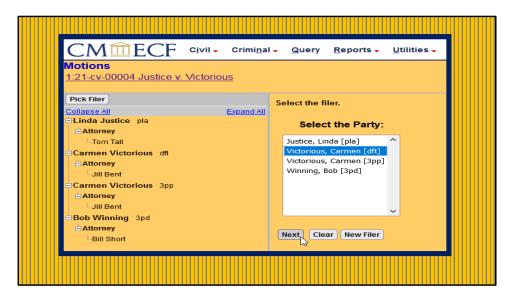

This screen prompts you to select the filer. Select the filer and click NEXT.

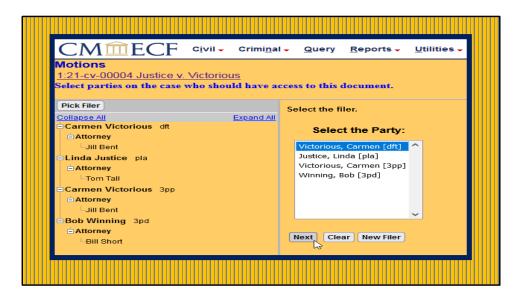

Select parties who should have access to the document and click NEXT.

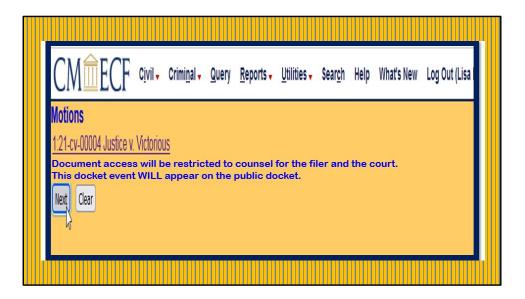

This screen displays warning message that "Document access will be restricted to counsel for the filer and the court, and that the docket event will appear on the public docket".

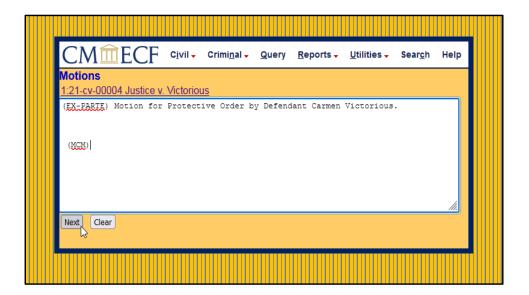

Verify docket text and click NEXT.

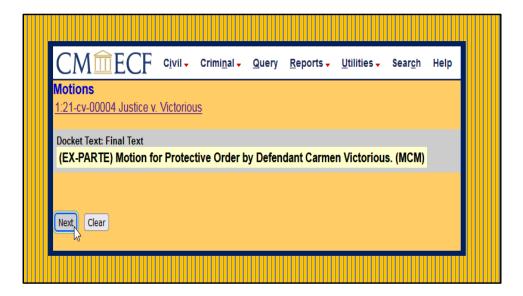

Review the docket text before committing transaction.

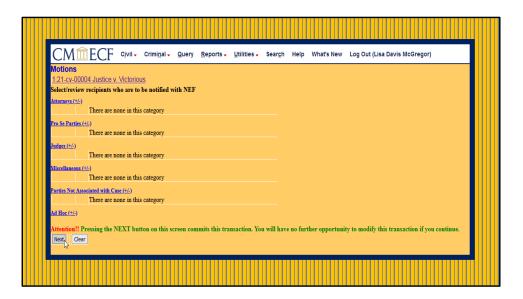

Review recipients in respective categories to ensure that unintended parties in case will not receive notice. Clicking NEXT will commit the transaction.

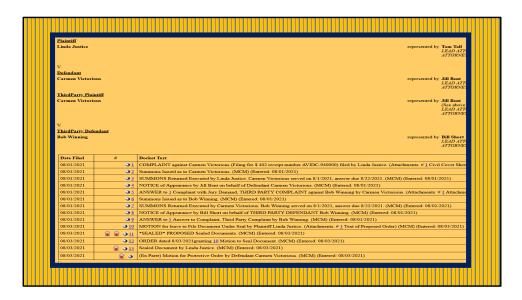

Motion for Ex Parte filed successfully. The RED PADLOCK depicts a sealed entry.

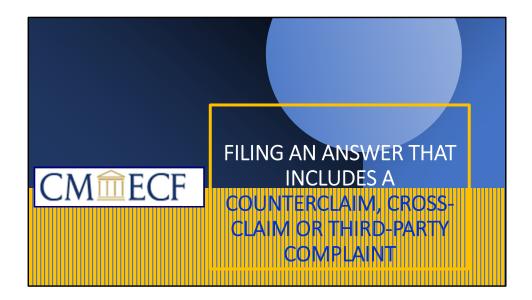

FILING AN ANSWER THAT INCLUDES A COUNTERCLAIM, CROSS-CLAIM OR THIRD-PARTY COMPLAINT

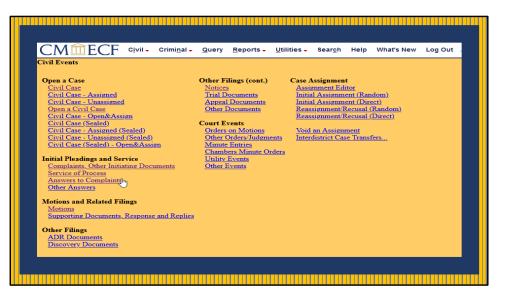

To file an answer to a Third-Party Complaint, go to the Civil Main Menu. Under Initial Pleadings and Service, click on Answers to Complaints.

| CMmecf             | C <u>i</u> vil ₊ | Crimi <u>n</u> al 🗸 | <u>Q</u> uery |  |
|--------------------|------------------|---------------------|---------------|--|
| Answers to Complai | nts              |                     |               |  |
| Civil Case Number  |                  |                     |               |  |
| 1:21-cv-4          |                  |                     |               |  |
|                    |                  |                     |               |  |
| Next Clear         |                  |                     |               |  |
|                    |                  |                     |               |  |
|                    |                  |                     |               |  |
|                    |                  |                     |               |  |

Verify your case number and click NEXT.

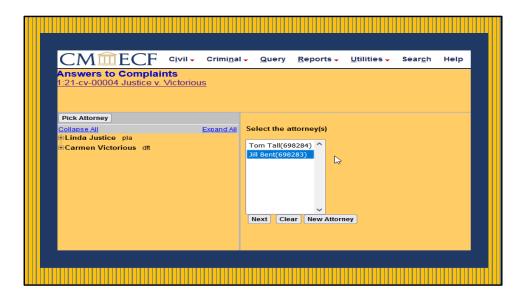

Select the attorney from the pick list box and click NEXT.

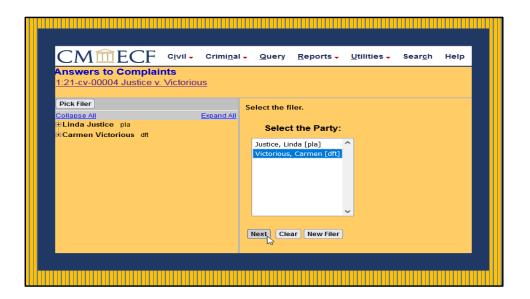

Next, select the party filing the Answer.

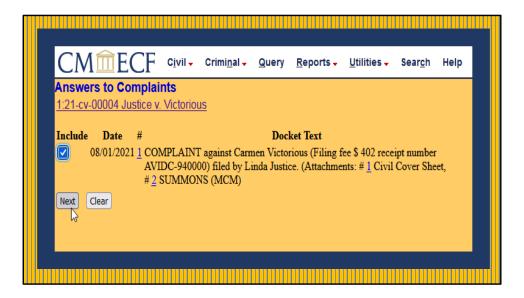

This screen allows you to link the Answer to the Complaint. Check box and click NEXT.

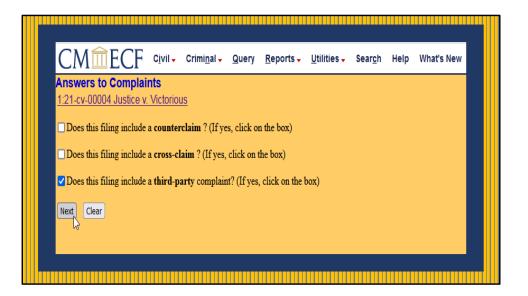

If your Answer includes a counterclaim, cross-claim or a third-party complaint, select the appropriate box and click NEXT.

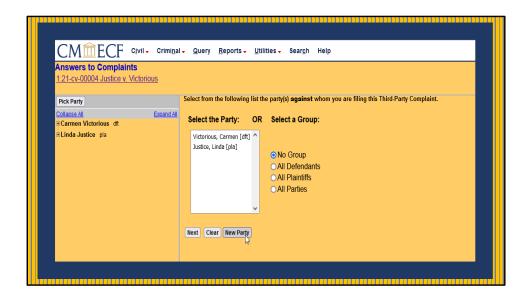

If a party does not appear on the pick list, click on Create New Party button and NEXT. Clicking the Create New Party button creates a new party record.

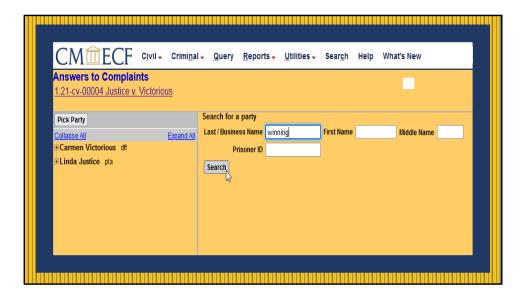

Type in the name of the party and click the search button.

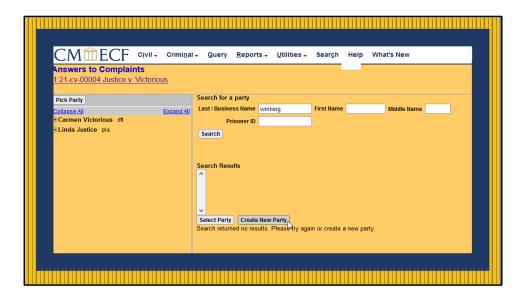

The search returned no results. Click on Create New Party.

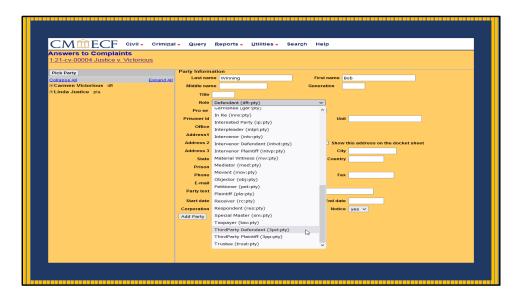

This is the party information screen. The "Role" field (highlighted in gray) defaults to Defendant (dft:pty). Select the correct role from the drop-down list.

| CM <sup>m</sup> ECF ∞                                   | il - Crimi <u>n</u> al - <u>Q</u> uei | ry <u>R</u> eports <mark>→ U</mark> tilities <del>→</del> | Sear <u>c</u> h Help What's Nev | v Log Out               |
|---------------------------------------------------------|---------------------------------------|-----------------------------------------------------------|---------------------------------|-------------------------|
| Answers to Complaints<br>1:21-cv-00004 Justice v. Victo | orious                                |                                                           |                                 |                         |
| Pick Party                                              | Party Infe                            | ormation                                                  |                                 |                         |
| Collapse All                                            | Expand All Last                       | name Winning                                              | First name Bob                  |                         |
| +Carmen Victorious dft                                  | Middle                                | name                                                      | Generation                      |                         |
| Linda Justice pla                                       | т                                     | itle                                                      |                                 |                         |
|                                                         |                                       | ole ThirdParty Defendant (3pd:                            | atv) v                          |                         |
|                                                         |                                       |                                                           |                                 |                         |
|                                                         |                                       | se No                                                     | ~                               |                         |
|                                                         | Prisone                               |                                                           | Unit                            |                         |
|                                                         | on                                    | ice                                                       |                                 |                         |
|                                                         | Addres                                | 551                                                       |                                 |                         |
|                                                         | Addres                                | s 2                                                       | Show this addre                 | ess on the docket sheet |
|                                                         | Addres                                | \$ 3                                                      | City                            |                         |
|                                                         | St                                    | ate Zip                                                   | Country                         |                         |
|                                                         | Pris                                  |                                                           | ~                               |                         |
|                                                         | Pho                                   |                                                           | Fax                             |                         |
|                                                         |                                       |                                                           | Fax                             |                         |
|                                                         | E-n                                   |                                                           |                                 |                         |
|                                                         | Party t                               | ext                                                       |                                 |                         |
|                                                         | Start d                               | ate 8/1/2021                                              | End date                        |                         |
|                                                         | Corporat                              | ion no 🗸                                                  | Notice yes ~                    |                         |
|                                                         | Add Part                              |                                                           |                                 |                         |
|                                                         |                                       | 3                                                         |                                 |                         |
|                                                         |                                       |                                                           |                                 |                         |
|                                                         |                                       |                                                           |                                 |                         |
|                                                         |                                       |                                                           |                                 |                         |

Enter party information in all applicable fields and click "Add Party".

| CM ECF Civil - Crimin<br>Answers to Complaints<br>1:21-cv-00004 Justice v. Victorious                        | nal + Query Reports + Utilities Help What's New Log Out                                    |
|----------------------------------------------------------------------------------------------------|--------------------------------------------------------------------------------------------|
| Pick Party<br>Collacse All Expand A<br>+Carmen Victorious dit<br>+Linda Justice pla<br>=Bob Winning 3pd.∕ 29 | Select the Party: OR Select a Group:<br>Victorious, Carmen [dft] ^<br>Justice, Linda [pla] |
| Alias 😤<br>Corporate Parent or other affiliate 😤<br>Attorney 😤 🕒                                             | Winning, Bob [3pd]<br>O No Group<br>All Defendants<br>O All Plaintiffs<br>O All Parties    |
|                                                                                                    | Next Clear New Party                                                                       |

The third-party defendant has been successfully added. Highlight the party and click NEXT.

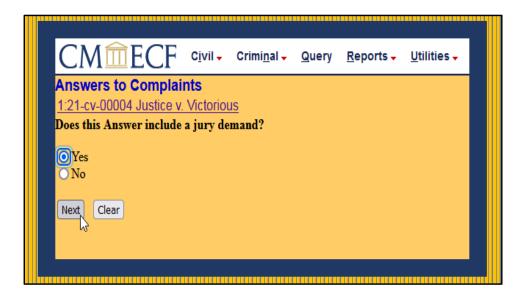

Check appropriate response and click NEXT.

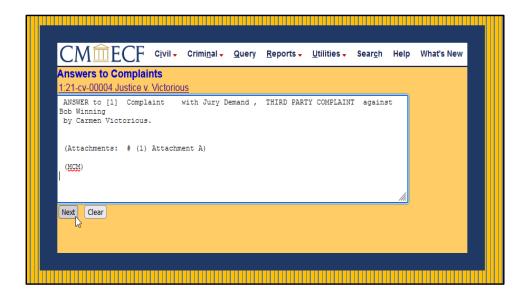

Edit docket text for accuracy and click NEXT.

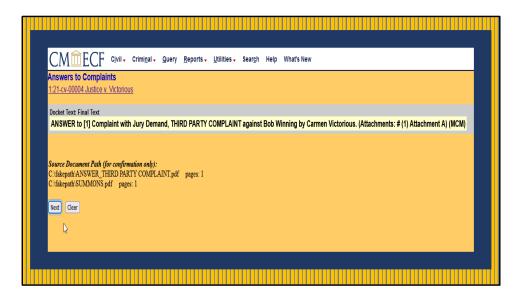

This screen displays how the final text will appear on the docket. If the docket text is accurate click NEXT.

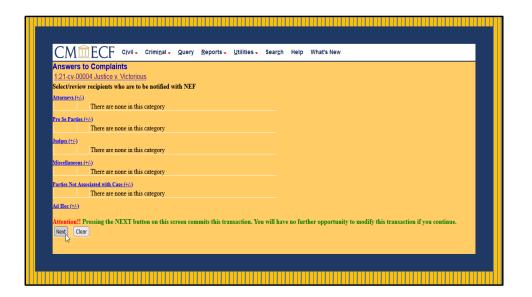

Clicking the "NEXT" button on this screen will commit the transaction.

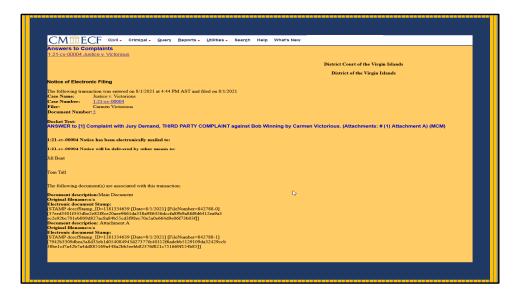

The Notice of Electronic Filing is displayed. This is verification that your filing has been sent to the court's database. The Answer and Third-Party Complaint was filed successfully. This notice will be emailed to persons who have indicated a desire to receive notices in this case. To view the docket sheet, click on the hyperlink in the upper left-hand corner.

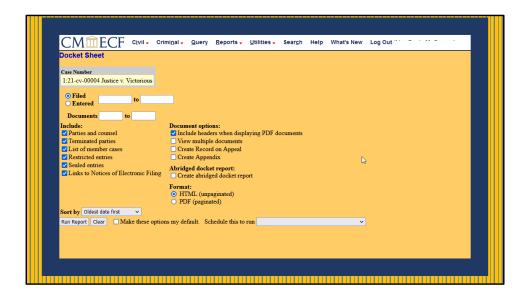

Click Run Report to view entries on the docket.

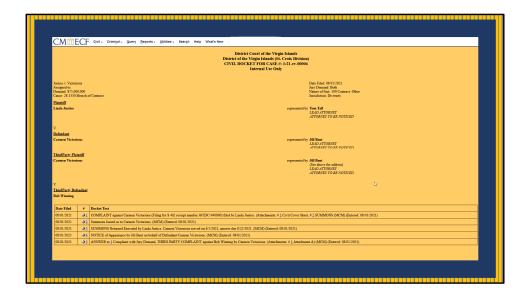

This docket sheet screen depicts entries to the case.

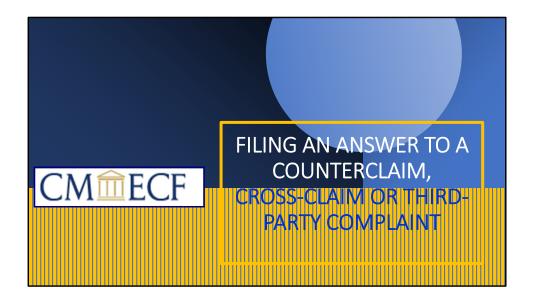

FILING AN ANSWER TO A COUNTERCLAIM, CROSS-CLAIM OR THIRD-PARTY COMPLAINT.

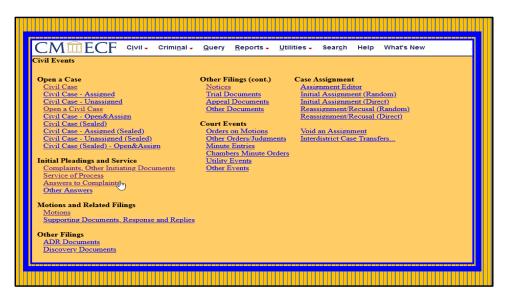

The Third-Party Defendant, Cross Claimant and Counter Defendant can file an answer to the added claim. Under the Civil Events Menu, click on Answers to Complaints.

| CM ECF Civil - Criminal - Query<br>Answers to Complaints<br>Civil Case Number<br>1:21-cv-4 |   |
|--------------------------------------------------------------------------------------------|---|
| Civil Case Number                                                                          | , |
| 1:21-cv-4                                                                                  |   |
|                                                                                            |   |
|                                                                                            |   |
|                                                                                            |   |
| Next Clear                                                                                 |   |
|                                                                                            |   |
|                                                                                            |   |

Verify the case number.

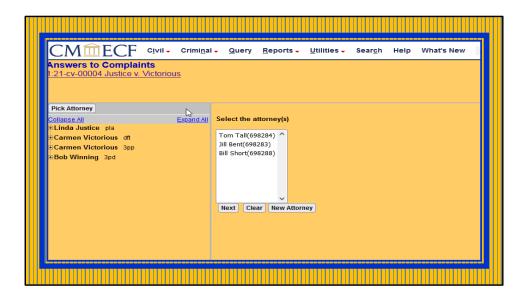

Select the attorney representing the party and click NEXT.

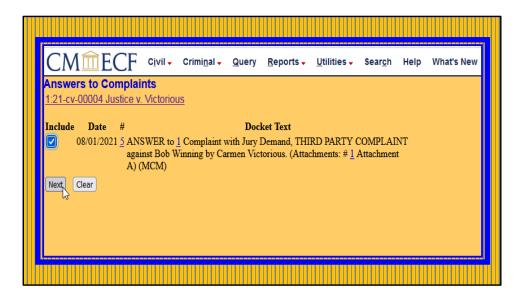

This screen prompts you to link the answer to the complaint. Click NEXT.

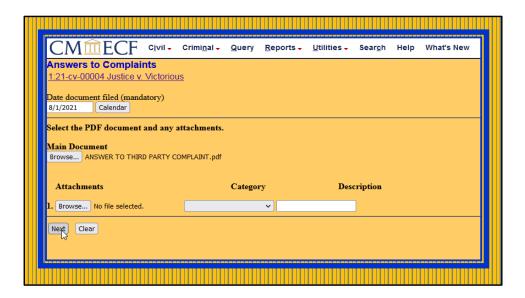

Click on the Browse button to upload your pdf document and attachment, then click NEXT.

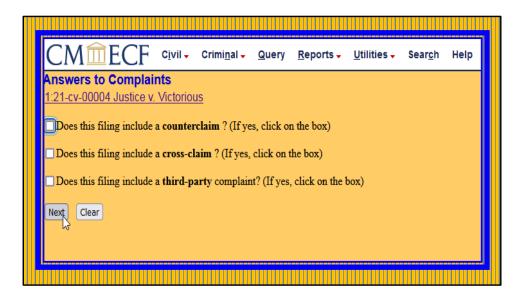

This screen prompts you to select from the questions. Check appropriate box and click NEXT.

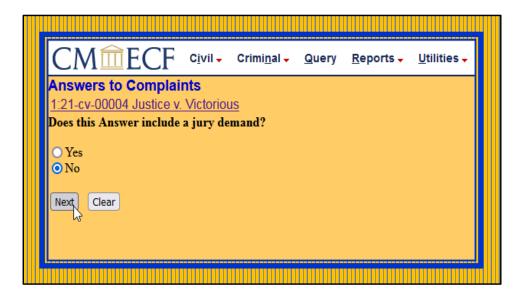

Check the appropriate field if jury demand is included in Answer and click NEXT.

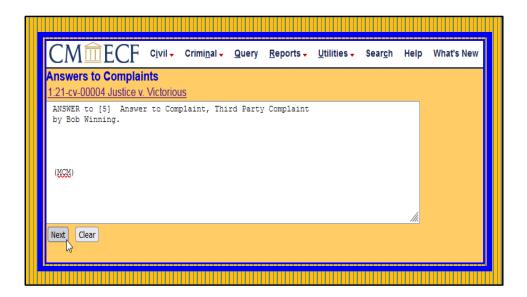

This is the docket text box that displays how the text will appear on the docket. If there are no edits, click NEXT.

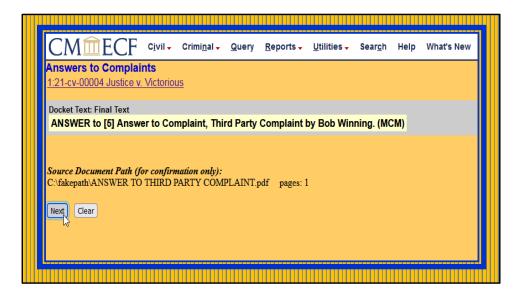

This screen displays the final text. Click NEXT.

| <u>1:21-cv-000</u>     | o Complaints<br>104 Justice v. Victorious          |                               |                          |                                            |      |
|------------------------|----------------------------------------------------|-------------------------------|--------------------------|--------------------------------------------|------|
|                        | recipients who are to be notified with NEF         |                               |                          |                                            |      |
| <u>Attorneys (+/-)</u> | There are none in this category                    |                               |                          |                                            |      |
| Pro Se Parties (       |                                                    |                               |                          |                                            |      |
|                        | There are none in this category                    |                               |                          |                                            |      |
| <u>Judges (+/-)</u>    |                                                    |                               |                          |                                            |      |
|                        | There are none in this category                    |                               |                          |                                            |      |
| <u>Miscellaneous (</u> |                                                    |                               |                          |                                            |      |
| LL                     | There are none in this category                    |                               |                          |                                            |      |
| Parties Not Ass        | ociated with Case (+/-)                            |                               |                          |                                            |      |
| l                      | There are none in this category                    |                               |                          |                                            |      |
| <u>Ad Hoc (+/-)</u>    |                                                    |                               |                          |                                            |      |
| Attention!! P          | Pressing the NEXT button on this screen commits th | is transaction. You will have | e no further opportunity | y to modify this transaction if you conti  | iue. |
| Attention!! P          | ressing the NEXT button on this screen commits th  | is transaction. You will have | e no further opportunity | y to modify this transaction if you contin | iue. |

This screen commits your transaction. Verify information for accuracy, then click NEXT.

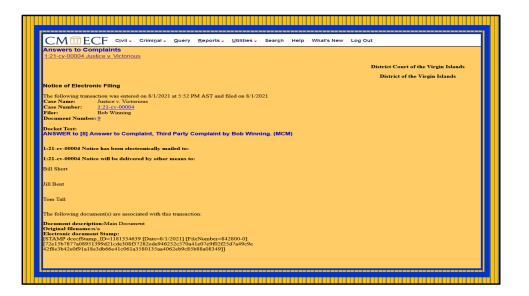

The Answer to the Third-Party Complaint was successfully filed. The Notice of Electronic Filing will be sent to all parties to the case.

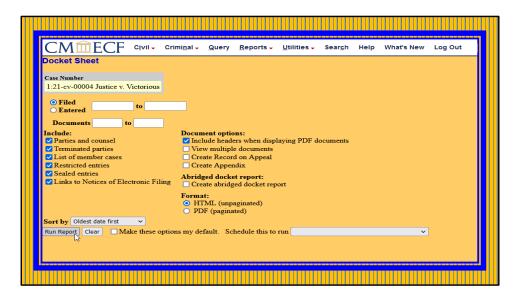

Click run report to display the docket sheet.

|                                                                                                    | ECF            | Civil - Crimipal - Query Reports - Litilities - Search Help What's New Log Out (Liss Davis McGregor)                                                                                   |  |  |
|----------------------------------------------------------------------------------------------------|----------------|----------------------------------------------------------------------------------------------------|--|--|
| District Court of the Virgin blands<br>District of the Virgin blands (SL: COUR) Distribution<br>CTVL DOCKET FOR CASE, 1:21-er 0004<br>Litter List Court |                |                                                                                                    |  |  |
| Justice v. Victor<br>Assigned to:<br>Demand: \$75,00<br>Cause: 28:1330                                                                                  | 0.000          | Der Tale (801.021)<br>Asy Denaud<br>Ware of Sun 190 Context Ohr<br>Vennest                                                                                                    |  |  |
| <u>Plaintiff</u><br>Linda Justice                                                                                                    |                | represented by Tam Tail<br>2014 ATTORNET<br>ATTORNET TO AR NOTICED                                                                                                    |  |  |
| V.<br>Defendant<br>Carmen Victor<br>ThirdParty Pla                                                                                                    |                | represented by IEE Band<br>LEGA ATTORNET<br>ATTORNET TO BE NATICED                                                                                                    |  |  |
| Carmen Victor                                                                                                    |                | represented by 10 all Bank<br>(tex Rober for Solders)<br>LEAD ATTOMAT<br>ATTOMAT TO BE ATTOCHED                                                                                        |  |  |
| V.<br><u>ThirdParty De</u><br>Bob Winning                                                                                                    | <u>fendant</u> | represented by BEB Over<br>LEG SETVENT<br>LEG SETVENT<br>LEG SETVENT<br>A DE NOTICED                                                                                                   |  |  |
| Date Filed                                                                                                    |                | Docket Test                                                                                                    |  |  |
| 08/01/2021                                                                                                    |                | COMPLAINT against Camees Victorious (Filing &e \$ 402 receipt number AVIDC-940000) filed by Linda Junice. (Attachments: # ] Civil Cover Steet, # ] SUMMONS (MCM) (Entered: 08/01/2021) |  |  |
| 08/01/2021                                                                                                    |                | Summons Issued as to Carmen Victorious. (MCM) (Entered: 08:01/2021)                                                                                                    |  |  |
| 08/01/2021                                                                                                    |                | SUMMONS Returned Executed by Linds Justice. Carmen Victorious served on \$12:021, asswer due \$22:2021. (MCM) (Entred: 08:01:2021)                                                     |  |  |
| 08/01/2021                                                                                                    |                | NOTICE of Appearance by Juli Bent on behalf of Defendant Carmen Victorious. (MCM) (Entreed: 08:01/2021)                                                                                |  |  |
|                                                                                                    |                | ANSWER to 1 Complaint with Jury Demand, THIRD PARTY COMPLAINT against Bob Winning by Cameen Victorious. (Attachment: # 1 Attachment A) (MCM) (Entered: 08/01/2021)                     |  |  |
| 08/01/2021                                                                                                    |                | Summors Issued as to Bob Winning. (MCM) (Entered: 08/01/2021)                                                                                                    |  |  |
| 08/01/2021                                                                                                    |                | SUMMONS Returned Executed by Carmen Victoriana. Bob Wanning served on \$2/2021, answer dus \$222021. (ACM) (Eastered: 06/01/2021)                                                      |  |  |
|                                                                                                    |                | NOTICE of Appearance by Bill Short on behalf of THIRD PARTY DEFENDANT Bob Winning. (MCM) (Entered: 08/01/2021)                                                                         |  |  |

Screen depicting docket entries in case.

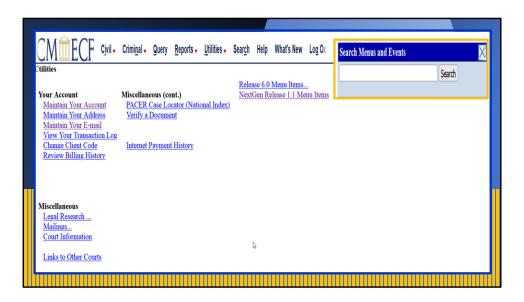

In CM/ECF, the search button functionality permits users to execute more precise searches when selecting menu items in civil and criminal events for electronic filing. The Search option queries the CM/ECF system by accessing the most current menu item and event information available.

| Search results for 'claim'<br>S events found                                                                  | Search Menus and Events |  |  |  |
|----------------------------------------------------------------------------------------------------|-------------------------|--|--|--|
| Civil Events $\rightarrow$ Initial Pleadings and Service $\rightarrow$ Complaints, Other Initiating Documents |                         |  |  |  |
| Counter <mark>claim</mark><br>Cross <mark>claim</mark>                                                        |                         |  |  |  |
| Civil Events $ ightarrow$ Initial Pleadings and Service $ ightarrow$ Other Answers                            |                         |  |  |  |
| Claim<br>Withdrawal of Claim                                                                                  |                         |  |  |  |
| Civil Events $ ightarrow$ Motions and Related Filings $ ightarrow$ Motions                                    |                         |  |  |  |
| Dismiss for Failure to State a Claim                                                                          |                         |  |  |  |
|                                                                                                    |                         |  |  |  |

When the user enters one or more characters or a keyword in the Search Menus and Events pop-up box text field and clicks the Search button, the system returns a corresponding list displaying those menu items and events which match the character pattern or key word entered. In this example, the word "claim" was entered. The search results indicate 5 events found. Clicking on the hyperlink will display all the available events to help you narrow down your search. You can review the event list for the specific event related to your filing.

## CLERK'S OFFICE ST. CROIX DIVISION: (340) 713-1130 Almeric L. Christian Federal Building ST. THOMAS/ST. JOHN DIVISION: (340) 774-0640 Almeric L. Christian Federal Building St. THOMAS/ST. JOHN DIVISION: (340) 774-0640 B013 Estate Golden Rock, Lot 13 St. Thomas, VI 00802 St. Thomas, VI 00802 St. Thomas, VI 00802